## **Raspberry Pi Barcode Scanner**

Software Flow

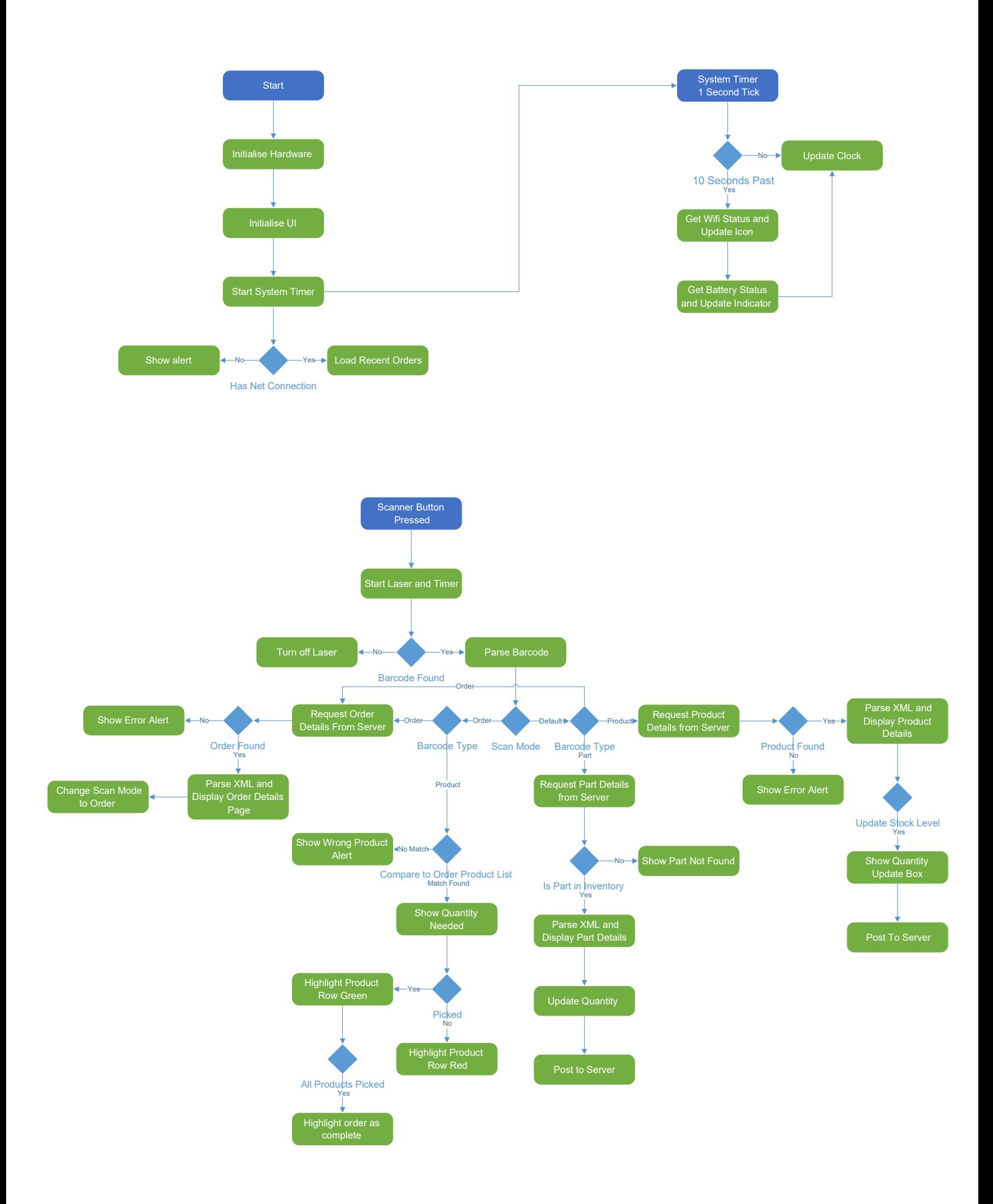